# **УТВЕРЖДАЮ**

Начальник ГЦИ СИ «Воентест» 32 ГНИИИ МО РФ С.И. Донченко ś. BOEHTECT  $\frac{1}{\sqrt{2}}$  $\frac{1}{\sqrt{2}}$ 2008 г. bo \* 0019

# ИНСТРУЦИЯ

Системы измерительные автоматизированные параметров наведенных токов Дельта-ТЭ

Методика поверки

г. Мытищи 2008 г.

## 1 ВВЕДЕНИЕ

1.1 Настоящая методика распространяется на системы автоматизированные измерительные Дельта-ТЭ (далее - АИС Дельта-ТЭ), заводские номера 01, 02, и устанавливает порядок и объем их первичной и периодической поверки.

1.2 Межповерочный интервал - 3 года.

# 2 ОПЕРАЦИИ ПОВЕРКИ

2.1 При проведении поверки должны выполняться операции, указанные в таблице  $1.$ 

Таблина 1

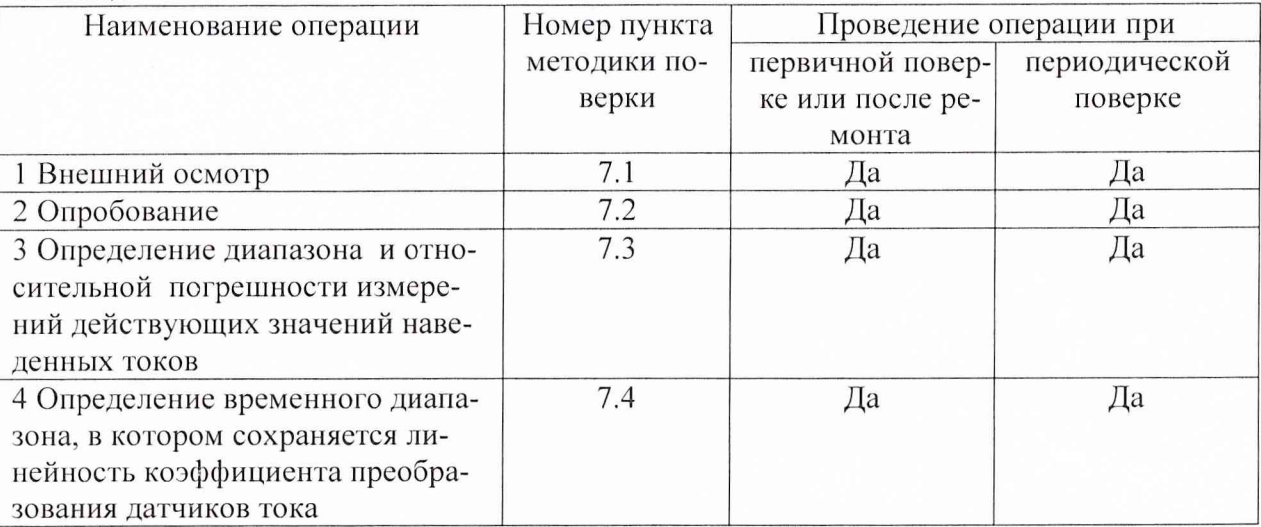

Примечание - при получении отрицательного результата при проведении хотя бы одной операции поверка прекращается.

# 3 СРЕДСТВА ПОВЕРКИ

3.1 При проведении поверки должны применяться средства измерений, указанные в таблице 2.

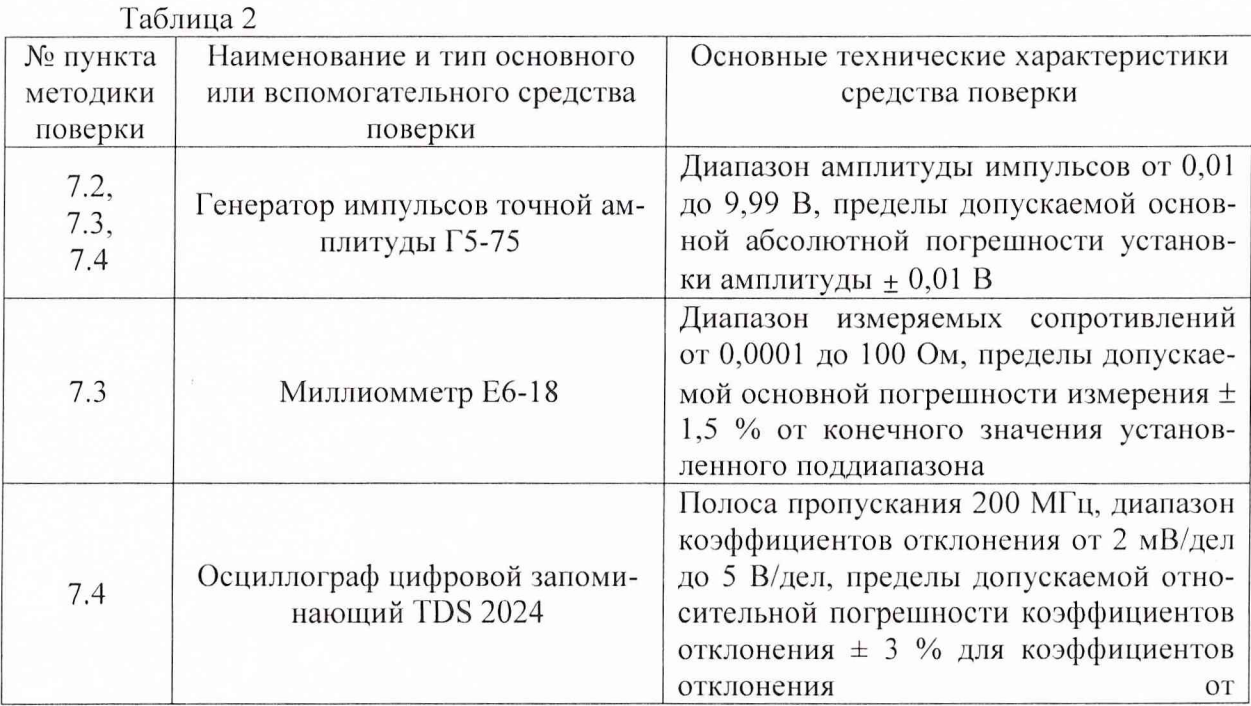

 $\overline{2}$ 

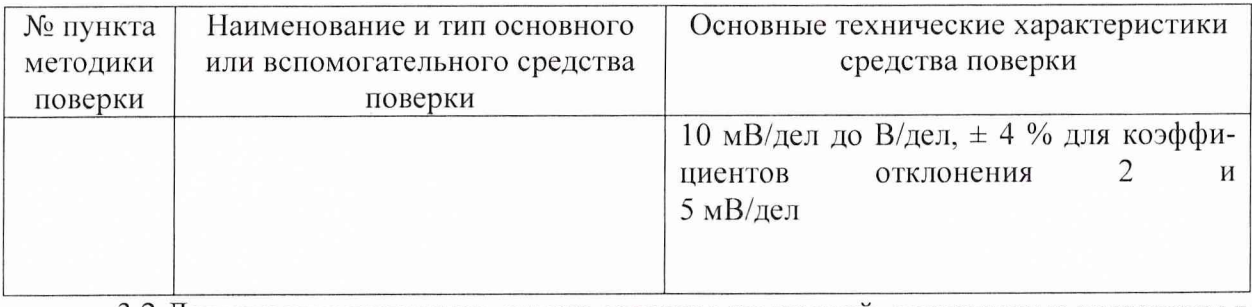

3.2 Лопускается применять другие средства измерений, аналогичные указанным в таблице 2, обеспечивающие измерения соответствующих параметров с требуемой точностью.

3.3 Применяемые средства поверки должны быть исправны, поверены и иметь действующие свидетельства о поверке (отметки в формулярах или паспортах).

## 4 ТРЕБОВАНИЯ К КВАЛИФИКАЦИИ ПОВЕРИТЕЛЕЙ

4.1 К поверке АИС Дельта-ТЭ допускаются лица, имеющие высшее или среднее специальное образование, квалификационную группу по электробезопасности не ниже 4 с напряжением до 1000 В, прошедшие инструктаж по технике безопасности при работе с электронным измерительно-испытательным оборудованием, и имеющие удостоверение поверителей.

### 5 ТРЕБОВАНИЯ БЕЗОПАСНОСТИ

5.1 При проведении поверки должны быть соблюдены требования безопасности, предусмотренные «Правилами технической эксплуатации электроустановок потребителей», «Правилами техники безопасности при эксплуатации электроустановок потребителей», а также изложенные в руководстве по эксплуатации на приборы, в технической документации на применяемые при поверке рабочие эталоны и вспомогательное оборудование.

# 6 УСЛОВИЯ ПОВЕРКИ И ПОДГОТОВКА К НЕЙ

6.1 При проведении поверки должны быть соблюдены следующие условия:

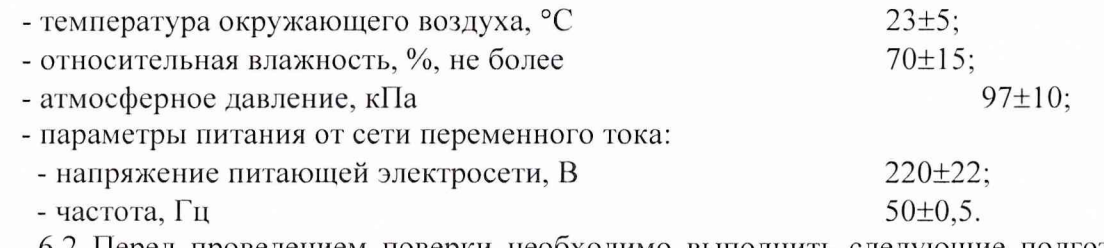

6.2 Перед проведением поверки необходимо выполнить следующие подготовительные работы:

- выдержать средства измерений в условиях, указанных в п. 6.1, в течение не менее  $1$  ч:

- выполнить операции, оговоренные в руководстве по эксплуатации на поверяемую АИС Дельта-ТЭ по ее подготовке к поверке;

- выполнить операции, оговоренные в технической документации на применяемые средства поверки по их подготовке к измерениям;

- осуществить предварительный прогрев приборов для установления их рабочего режима.

### **7 ПРОВЕДЕНИЕ ПОВЕРКИ**

#### **7.1 Внешний осмотр**

7.1.1 При проведении внешнего осмотра и проверке комплектности установить соответствие АИС Дельта-ТЭ следующим требованиям:

- наличие маркировки, подтверждающей тип и заводской номер;

- наличие эксплуатационной документации и сведений о результатах предыдущей поверки или ремонта;

- наружная поверхность не должна иметь следов механических повреждений, которые могут влиять на работу АИС Дельта-ТЭ и ее органов управления;

- разъемы должны быть чистыми;

- соединительные провода должны быть исправными;

- комплектность АИС Дельта-ТЭ должна соответствовать указанной в технической документации изготовителя.

7.1.2 Результаты поверки считать положительными, если внешний вид АИС Дельта-ТЭ соответствует всем перечисленным требованиям, комплектность АИС Дельта-ТЭ соответствует технической документации.

#### **7.2 Опробование**

7.2.1 Подготовить АИС Дельта-ТЭ к работе в соответствии с технической документацией изготовителя. Проверить отсутствие сообщений о неисправности в процессе загрузки.

7.2.2 Подключить к АИС Дельта-ТЭ генератор Г5-75.

7.2.3 Подать с генератора Г5-75 импульс напряжения амплитудой 0,5 *В* и длительностью 1 с.

7.2.4 Результаты опробования считать положительными, если в процессе загрузки отсутствуют сообщения о неисправности, на ПЭВМ наблюдается импульс напряжения, органы управления исправно работают.

### **7.3 Определение диапазона и относительной погрешности измерений действующих значений наведенных токов**

7.3.1 Собрать схему измерений согласно рисунку 7.3.1.

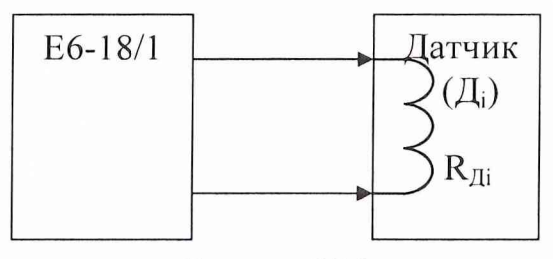

Рисунок 7.3.1

 $\overline{\mu}_i$  – i-ый датчик (ПИП);

 $R_{\text{Ai}}$  – сопротивление нити накаливания i-го датчика (ПИП).

7.3.2 Измерить сопротивление  $R_{\text{I}i}$  при помощи миллиомметра Е6-18/1.

7.3.3 Подобрать резистор (из набора резисторов), максимально близкий по номиналу к рассчитанному значению:

$$
R_{\text{Bi}} = R_{\Gamma} - R_{\text{Ai}} \,, \tag{1}
$$

где  $R_\Gamma$  = 50 Ом (выходное сопротивление Г5-75).

7.3.4 Повторить пп. 7.3.1 - 7.3.3 для всех восьми датчиков.

7.3.5 Собрать схему измерений согласно рисунку 7.3.2.

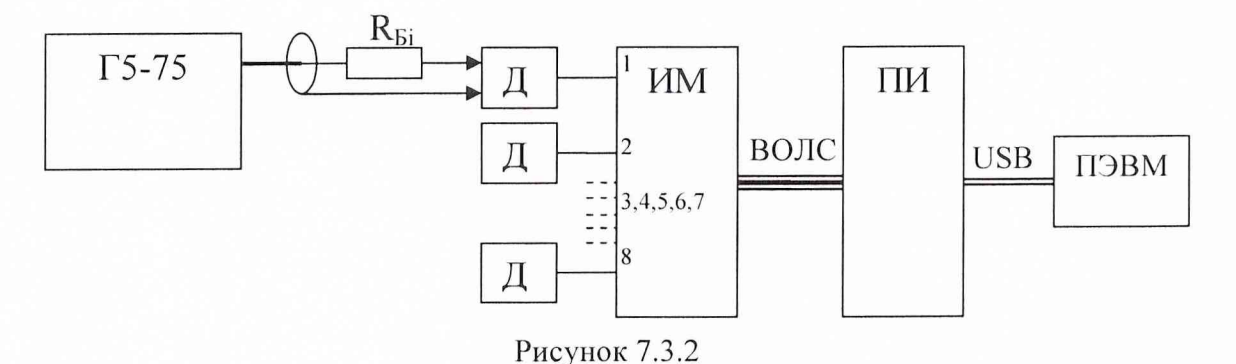

ИМ - измерительный модуль; ПИ - преобразователь интерфейса; ПЭВМ - персональная электронно-вычислительная машина; ВОЛС - волоконно-оптическая линия связи; USB - universal serial bus; R<sub>Ei</sub> - *i*-ый балансировочный резистор;  $\mu_1 \ldots \mu_8$  – датчики (ПИП).

7.3.6 Общий и сигнальный выходы генератора подключить к контактам нити накаливания первого датчика через резистор  $R_{B1}$  (для каждого следующего датчика  $\mathcal{I}_i$ , в зависимости от его сопротивления  $R_{\text{Ai}}$ , использовать подобранный по формуле (1) резистор  $R_{\text{Bi}}$ ).

7.3.7 Настроить генератор Г5-75 на воспроизведение импульсов напряжения с амплитудой  $U_{\Gamma}$  равной 0,025 В.

7.3.8 С помощью программного обеспечения включить первый канал и установить коэффициент усиления  $Ky = 1$ .

7.3.9 Зарегистрировать измеренное значение наведенного тока (I<sub>изм</sub>) и занести в таблицу 7.3.1.

7.3.10 Повторить п.п. 7.3.8 - 7.3.9 пять раз.

7.3.11 Повторить п.п. 7.3.7 - 7.3.10 для остальных значений напряжения из таблицы  $7.3.1.$ 

Таблица 7.3.1

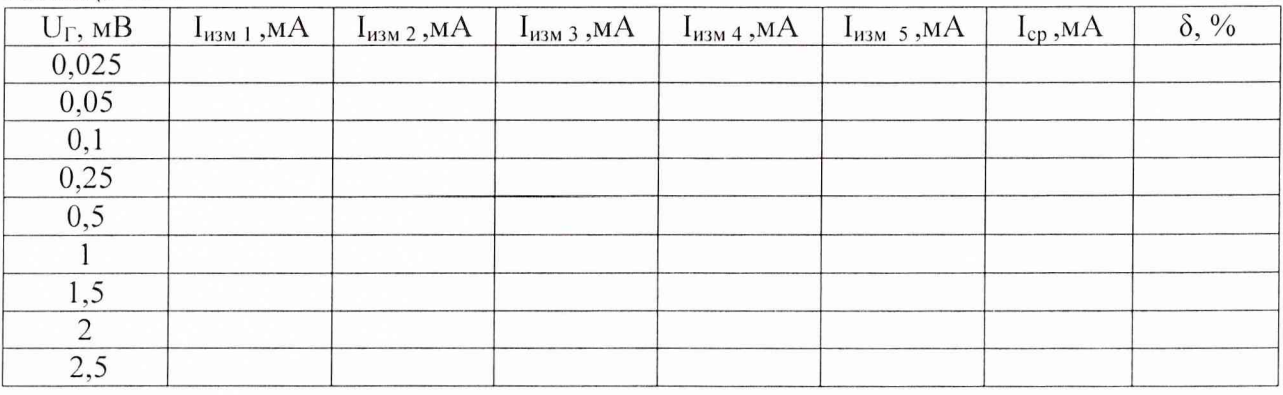

7.3.12 За результат измерения действующего значения наведенного тока (I<sub>cp</sub>) взять среднее значение, полученное с учетом всех измерений для одной величины тока для одного датчика.

7.3.13 Определить значения относительной погрешности измерений действующих значений наведенных токов (8) по формуле:

$$
\delta = \frac{\frac{U_r}{50} - I_{cp}}{\frac{U_r}{50}} \times 100\% \tag{2}
$$

7.3.14 Повторить п.п. 7.3.6 - 7.3.13 для остальных датчиков (для каждого следующего датчика  $\Box$ , в зависимости от его сопротивления  $R_{\Box i}$ , использовать подобранный по формуле 1 резистор R<sub>Бі</sub>).

7.3.13 Результаты поверки считать удовлетворительными, если значение погрешности измерений тока каждым каналом находится в пределах  $\pm$  20 %, диапазон измерений действующих значений наведенных токов от 0,5 до 50 мА.

# 7.4 Определение временного диапазона, в котором сохраняется линейность преобразования датчиков тока

7.4.1 Собрать измерительную схему согласно рисунку 7.4.1.

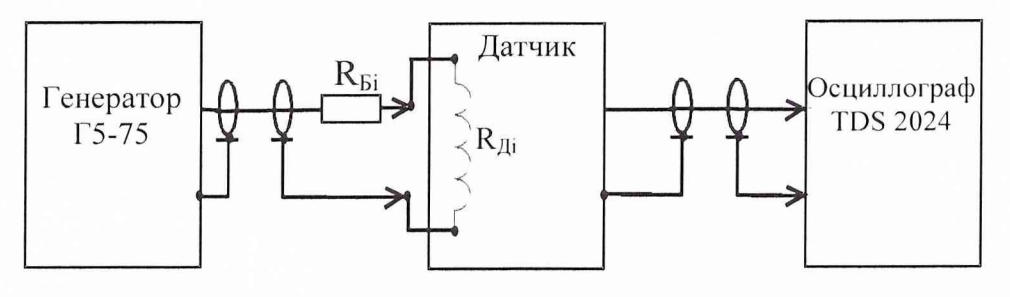

Рисунок 7.4.1

 $R_{\text{Li}}$  – сопротивление нити накаливания i-го датчика (ПИП); R<sub>Бі</sub> - *і*-ый балансировочный резистор.

7.4.2 С генератора Г5-75 на вход первого датчика подать однократный импульс с амплитудой 0,5 В длительностью 1 с.

7.4.3 С помощью осциллографа TDS 2024 зарегистрировать отклик датчика, представляющий собой искаженный (с затянутыми фронтом и спадом) прямоугольный импульс напряжения амплитудой 400  $\pm$  200 мВ (для средних значений сопротивления нити накаливания датчика)

7.4.4 Определить длительность фронта (по уровням 0,1 - 0,9) переходной характеристики (ПХ) датчика (t<sub>Фi</sub>) с помощью осциллографа.

7.4.5 Определить длительность спада вершины (до уровня 0,5) ПХ датчика (t<sub>CПi</sub>) с помощью осциллографа.

7.4.6 За начало временного диапазона, в котором сохраняется линейность преобразования датчиков тока, принять момент времени равный значению длительности фронта ПХ датчика (t<sub>Фi</sub>), а за его конец - сумму значений длительности фронта ПХ и длительности спада вершины ПХ датчика (t<sub>Фi</sub> + t<sub>CПi</sub>).

7.4.7 Повторить п.п. 7.4.1 - 7.4.6 для каждого датчика.

7.4.8 Результаты поверки считать удовлетворительными, если временной диапазон, в котором сохраняется линейность преобразования всех датчиков тока, наступает не позже чем через 0,3 мс и заканчивается не раньше чем через 1000 мс.

### 8 ОФОРМЛЕНИЕ РЕЗУЛЬТАТОВ ПОВЕРКИ

8.1 При положительных результатах поверки выдается свидетельство установленной формы, и в паспорт (формуляр) вносятся измеренные при поверке значения метрологических характеристик АИС Дельта-ТЭ .

8.2 В случае отрицательных результатов поверки поверяемая АИС Дельта-ТЭ к дальнейшему применению не допускается. На АИС Дельта-ТЭ выдается извещение о ее порт (формуляр).

Начальник отдела ГЦИ СИ «Воентест» 32 ГНИИИ МО РФ

Научный сотрудник ГЦИ СИ «Воентест» 32 ГНИИИ МО РФ

непригодности к дальнейшей эксплуатации с указанием причин и вносится запись в пас-<br>порт (формуляр).<br>Начальник отдела<br>ГЦИ СИ «Воентест» 32 ГНИИИ МО РФ И.М. Малай ГЦИ СИ «Воентест» 32 ГНИИИ МО РФ А.В. Клеопин